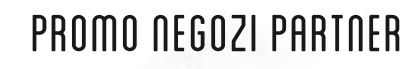

SCONTO 30% SULL'ACQUISTO di uno SCI NUOVO RESO SCI SKI TRAB SOLO TRAMITE SITO CON REGISTRAZIONE RITIRO PRESSO NEGOZIO PARTNER

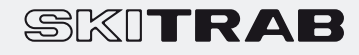

### SKITRAB SMO SCIDI Registrazione sul sito **www.skitrab.it**  cliccare su pulsante accedi e registrati, consiglio di completare tutti i campi (incluso indirizzo e numero di telefono), operazione che richiede 1 minuto

# **2**

**1**

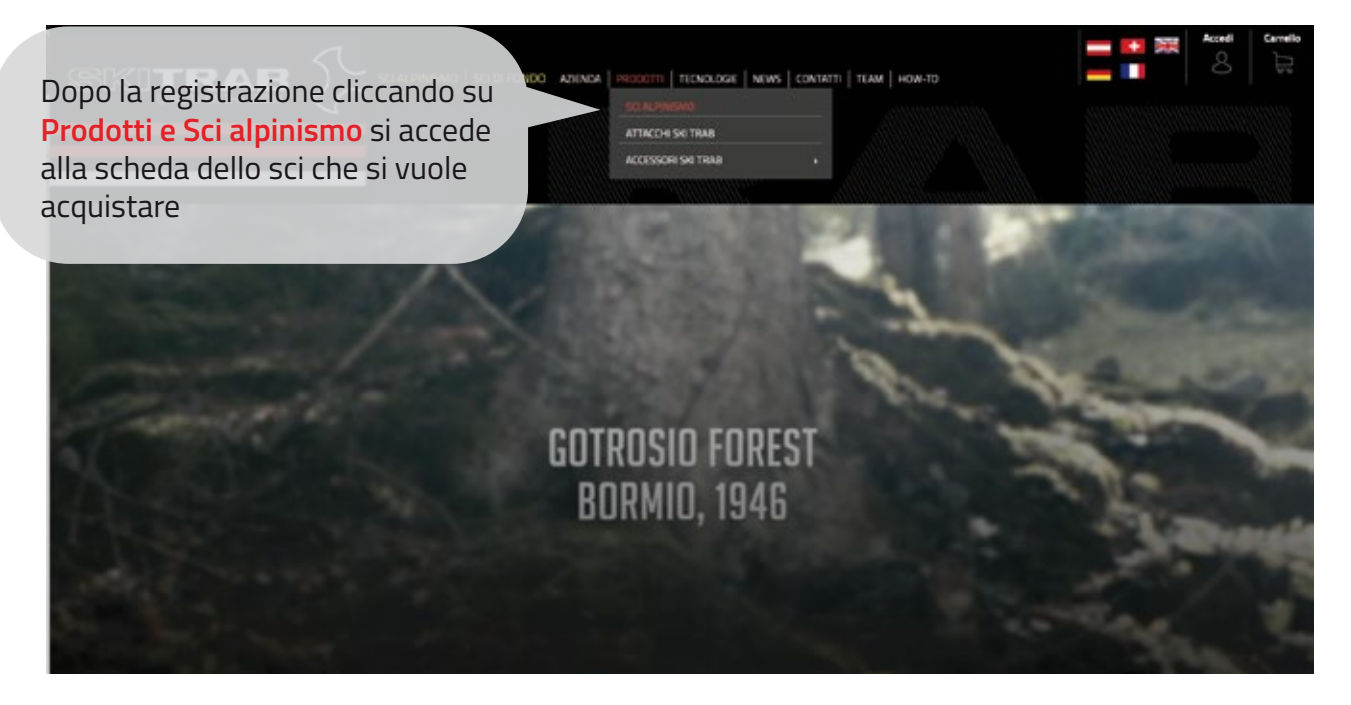

**3**

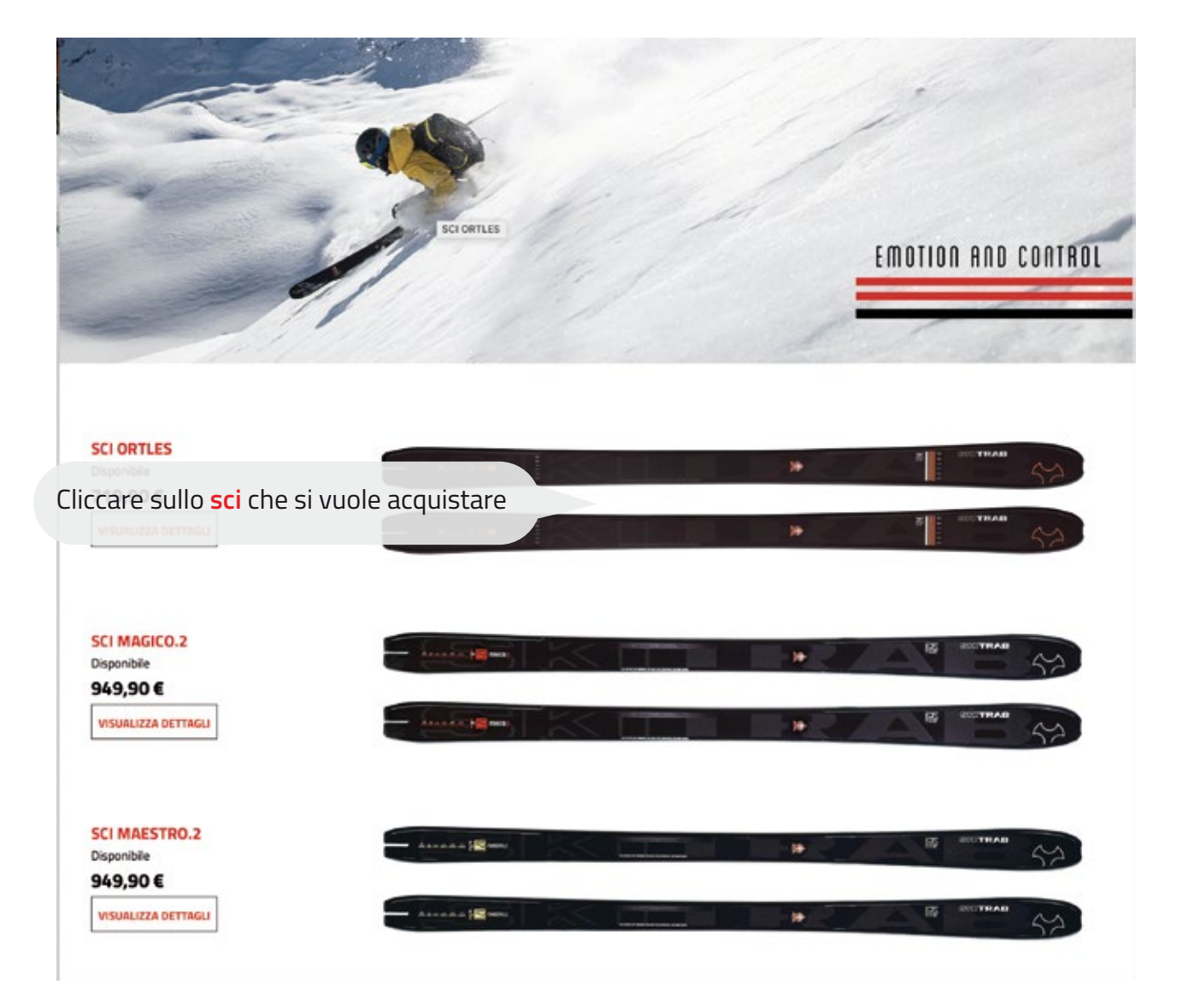

## **4**

#### **FEATURES**

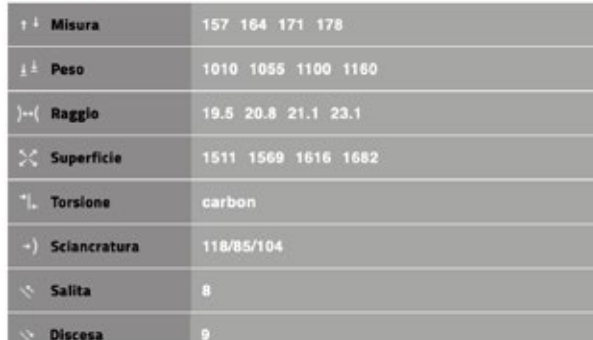

### **SKITRAB SCI ORTLES**

Disponibile 719,90€ Prezzo IVA inc. più spese di spedizione Seleziona opzione. Alcune potrebbero non essere disponibili 164 171 178 157

 $\overline{1}$ Quantità

Acquista

### RISPARMIA SCEGLIENDO IL TUO NEGOZIO PARTNER

 $130%$ 

#### Rottama Il Tuo Vecchio Sci Ski Trab

Inserire i dati dello sci che si vuole rendere campi **modello** sci usato e **numero di serie** dello sci usato e cliccare su invia

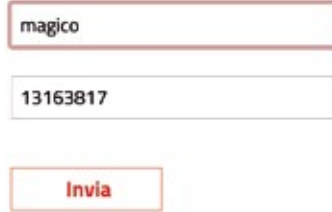

#### **FEATURES**

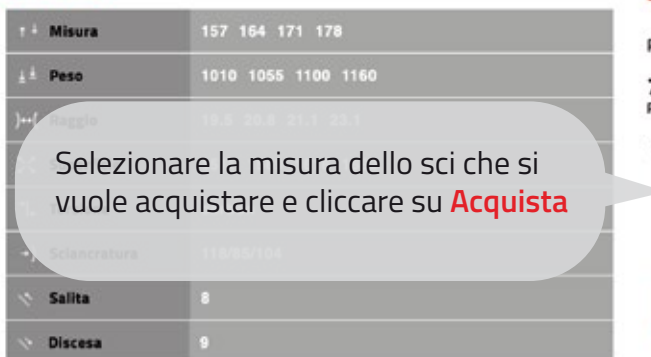

#### **SKITRAB SCI ORTLES**

Prodotto Disponibile, Consegna Entro 24/48 Ore

719,90€ Prezzo IVA inc. più spese di spedizione

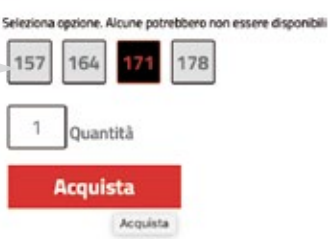

## **6**

#### Acquista Entra con la tua login e completa l'ordine **ORDINE FATTURAZIONE 2 SPEDIZIONE**  $\bullet$ Please specify the shipping address to see<br>available options. Cognome \* Nome<sup>+</sup> **PAGAMENTO**  $\overline{\mathbf{3}}$ Indirizzi<sup>+</sup> Carta di Credito Cos'è PayPal? PayPal Pago quando ritiro

In questa schermata ancora non si vede lo sconto (promozione valida solo per ritiro presso negozio) . Compilare tutti i campi.

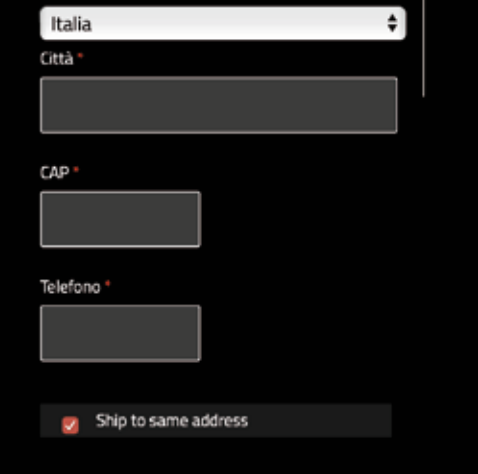

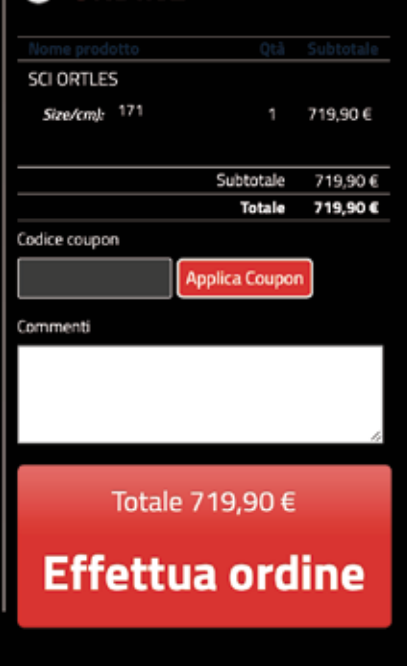

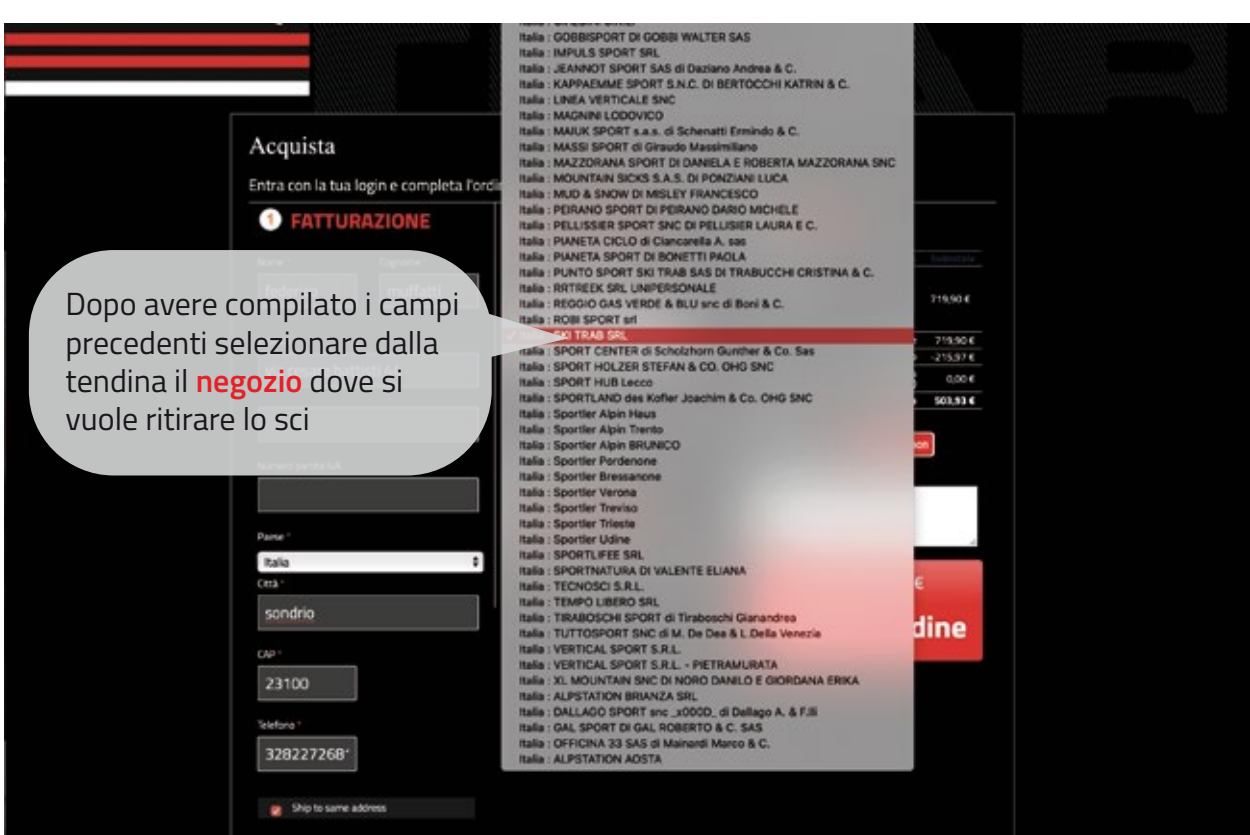

# **8**

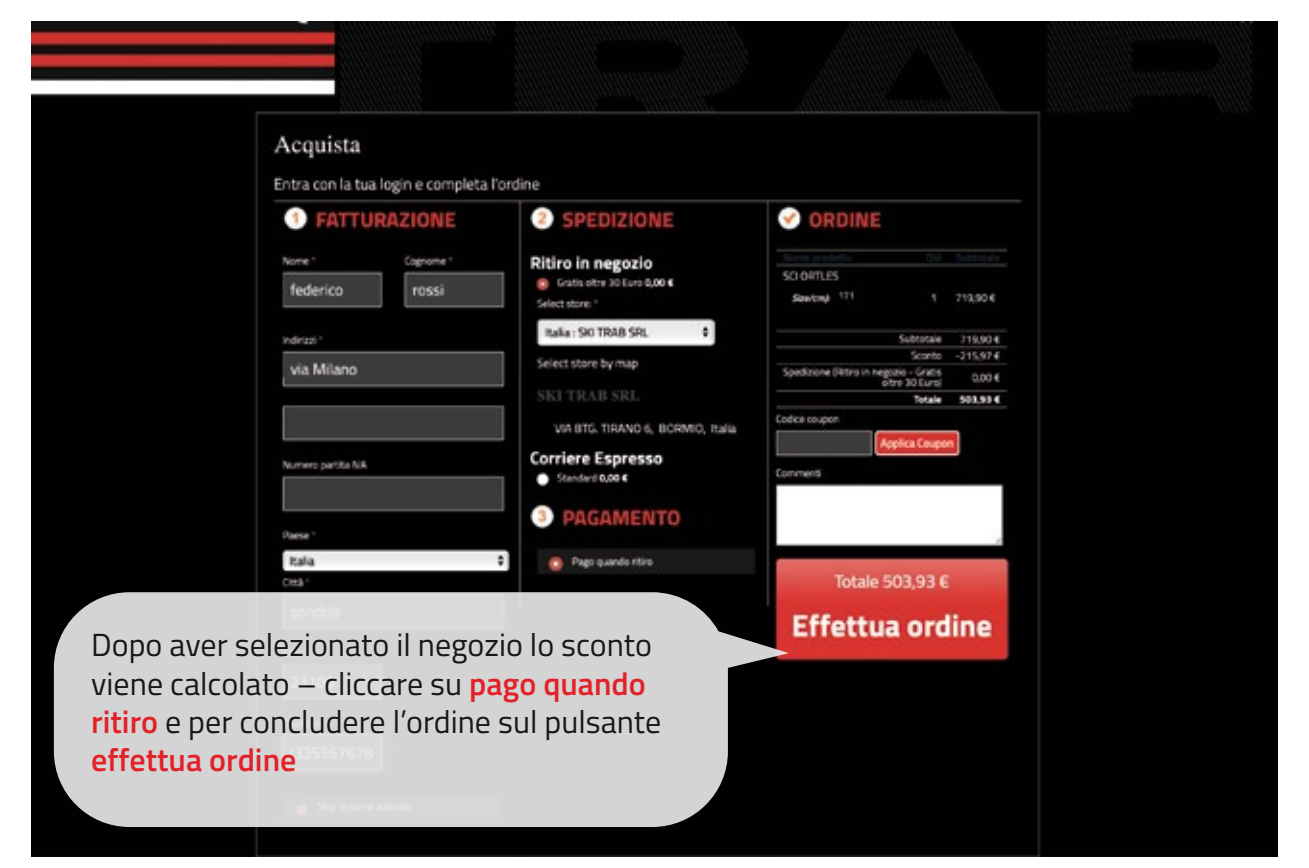